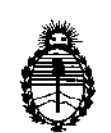

Ministerio de Salud Secretaría de Políticas, Regulación e Institutos A.N.M.A.T.

DISPOSICION N° $-$  1 1 0 6 3

BUENOSAIRES, O 7 *DeT* 201S

VISTO el Expediente N° 1-47-3110-2441-16-9 del Registro de esta Administración Nacional de Medicamentos," Alimentos y Tecnología 'Médica (ANMAT), Y

#### CONSIDERANDO:

Que por las presentes actuaciones CEC ELECTRONICA S.R.L. solicita<br>| se autorice la inscripción en el Registro Productores y Productos de Techología I Médica (RPPTM) de esta Administración Nacional, de un nuevo producto médico.

, Que las actividades de elaboración y comercialización de productos médicos se encuentran contempladas por la Ley 16463, el Decreto 9763/64, y MERCOSUR/GMC/RES. Nº 40/00, incorporada al ordenamiento jurídico nacional por Disposición ANMAT N° 2318/02 (TO 2004), y normas complementarias.

Que consta la evaluación técnica producida por la Dirección Nacional de Productos Médicos, en la que informa que el producto estudiado reúne los requisitos técnicos que contempla la norma legal vigente, y que los establecimientos declarados demuestran aptitud para la elaboración y el control de calidad del producto cuya inscripción en el Registro se solicita.

Que corresponde autorizar la inscripción en el RPPTM del producto médico objeto de la solicitud.

Que se actúa en virtud de las facultades conferidas i por el Decreto Nº 1490/92 y Decreto Nº 101 del 16 de diciembre de 2015.

 $\mathcal{L}$ 

1

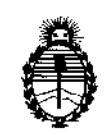

**Ministerio de Salud Secretaría de Políticas, Regulación e Institutos** A.N.M.A.T.

DISPOSICION N° **=t t 063**

Por ello;

ELADMINISTRADOR NACIONAL DE LA ADMINISTRACIÓN NACIONAL DE MEDICAMENTOS,ALIMENTOSY TECNOLOGÍA MÉDICA

#### DISPONE:

**ARTÍCULO 10.- Autorízase la inscripción en el Registro Nacional de Productores y** ! Productos de Tecnología Médica (RPPTM) de la Administración Nacional de **Medicamentos, Alimentos y Tecnología Médica (ANMAT) del producto rhédico EQUIPO** marca CEC ELECTRONICA S.R.L., nombre descriptivo EQUIPO DE , ULTRACAVITACIONy nombre técnico Unidades de Ultrasonido, para Fisioterapia, de acuerdo con lo solicitado por CEC ELECTRONICA S.R.L., con los Datos **Identificatorios Característicos que figuran como Anexo en el Certificado de Autorización e Inscripción en el RPPTM, de la presente Disposición y que forma parte integrante de la misma.**

**ARTÍCULO 2°.- Autorízanse los textos de los proyectos de rótulo/s y de instrucciones de uso que obran a fojas 12 y 13 a 29 respectivamente.**

**ARTÍCULO 30.- En los rótulos e instrucciones de uso autorizados deberá figurar la leyenda: Autorizado por la ANMAT PM-1088-36, con exclusión de toda otra leyenda no contemplada en la normativa vigente.**

**ARTÍCULO 40 .- La vigencia del Certificado de Autorización mencionado ~n el Artículo 10 será por cinco (5) años, a partir de la fecha impresa en el mismo.,**

**ARTÍCULO 50 .- Regístrese. Inscríbase en el Registro Nacional de Productores y Productos de Tecnología Médica al nuevo producto. Por el Departamento Mesa de**

 $\mathcal{C}$ ~.

2

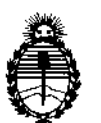

Ministerio de Salud Secretaría de Políticas. Regulación e Institutos A.N.M.A.T.

DISPOSICIÓN Nº 11063

Entradas, notifíquese al interesado, haciéndole entrega de copia autenticada de la presente Disposición, conjuntamente con su Anexo, rótulos e instrucciones de uso autorizados. Gírese a la Dirección de Gestión de Información Técnica a los fines de confeccionar el legajo correspondiente. Cumplido, archívese.

3

Expediente Nº 1-47-3110-2441-16-9

DISPOSICIÓN Nº  $-11063$ 

**OSF** 

of. Roberto Lebe Subadministrador Nacional  $A.N.M.A.T.$ 

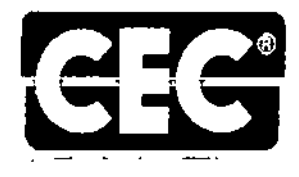

Bv. Los Húngaros 5027 - Los Boulevares CP: X5022ESC Córdoba - Argenlína Tel.lFax; +54.3543-422492 E-mail: [cec@cec.com.ar](mailto:cec@cec.com.ar)

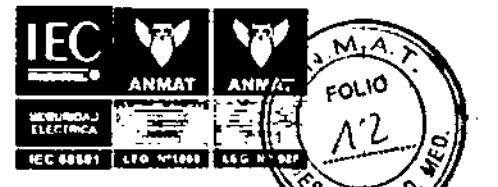

www.cec.com.elergy  $-1106970$  CT  $200$ 

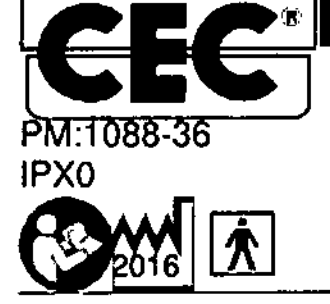

# **CAVICELL**

0.5 A; 120 V- 50/60 Hz Fusibles SlowBlow de 2.0 A SN: 95810316330  $\overline{LOT}$ :330

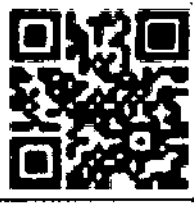

Equipo de Ultracavitación. 1 Cabezal de<br>40kHz. Autorizado por la ANMAT PM:1088-36

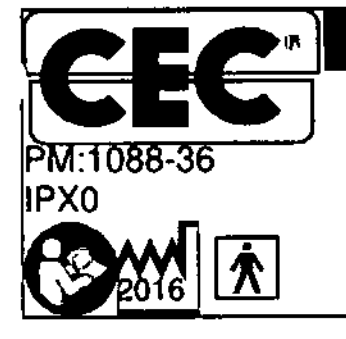

 $\mathcal{L}$ 

# **CAVICELL**

0.25 A ; 220 V - 50/60 Hz Fusibles SlowBlow de 1.0 A SN: 98650116312  $\overline{101}$ :312

Equipo de Ultracavitaci6n. 2 Cabezales de 40kHzl3MHz. Autorizado por la ANMAT PM:1088-36

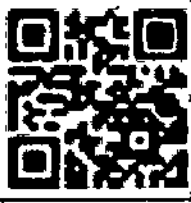

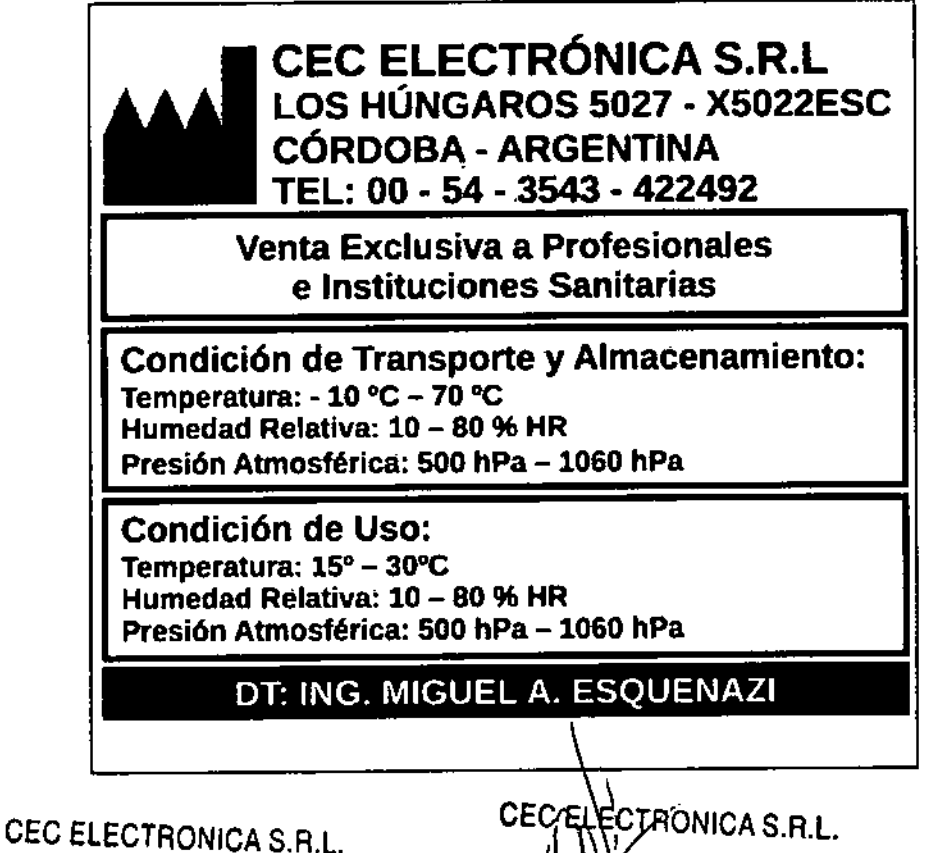

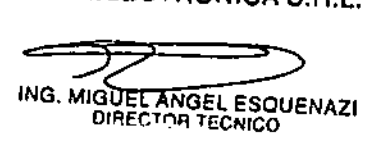

 $tNG$ **GÓ ALFREDO CRISTINA** RAPRESENTANTE LEGAL

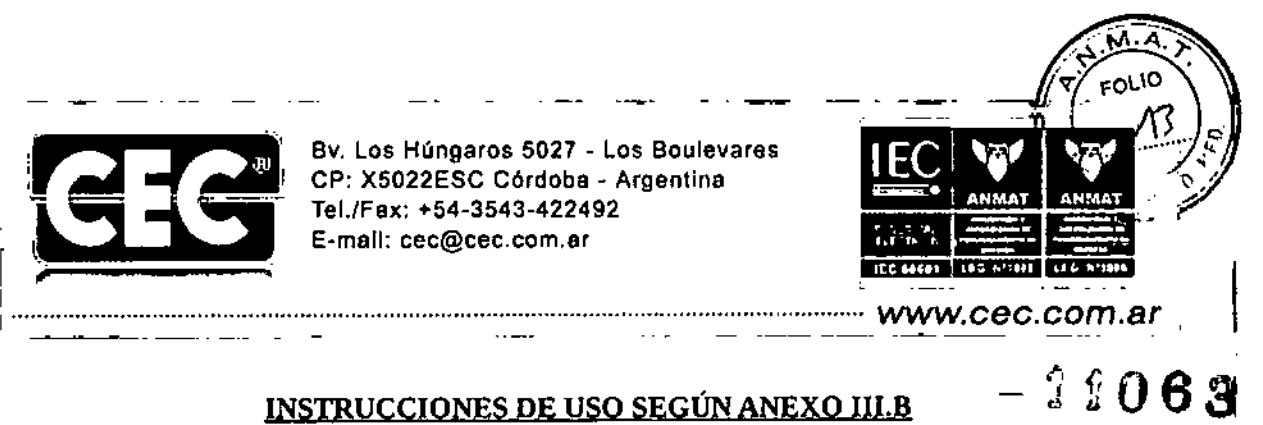

#### FAMILIA ULIRACAVlTADORES

#### ŗ ,3. Instrucciones de Uso 3.1 Las Indicaciones contempladas en el Item 2 de este reglamento (Rotulo), salvo las que figuran en los items  $2.4$  y  $2.5$

1. Fabricado por: CEC ELECTRONICA S.R.L. BV. LOS HUNGAROS 5027 - C.P. (X5022ESC) CÓRDOBA CAPITAL TELÉFONO: 03543-422492 - FAX: 03543-422492 INT13 ORIGEN: ARGENTINA LEGAJO ÚNICO: 1088 ATENCIÓN AL CLIENTE: 03543-422492

2. Equipo generador de ultracavitación Marca: CEC ELECTRONICA S.R.L. MODELOS: CAVICELL CAVICELL 40

3. SN (Número de Serie): XXXXXX-XX Lot: XXX (Lote de producción)

4. Año de fabricación: XXXX

5. Almacenamiento, conservación y/o manipulación del producto: Fragíl, Proteger de condiciones climáticas adversas, no almacenar en la intemperie.

6. Uso del Producto: Para el correcto manejo de la familia de equipos de ultracavitación (Cavicell, Cavicell 40) referirse a las instrucciones de uso detalladas en el manual de usuario provisto con el producto, ante cualquier duda o consulta puede comunicarse con nuestras oficinas comerciales (Mait, Telefono, Whatsapp, Fax, etc).

Instrucciones de Uso:

- ~ Conecte el equipo a la red de alimentación.
- Encienda el mismo por medio del interruptor que se ubica en la parte trasera del equipo.
- Seleccione el programa que desee operar o coloque los parámetros que sean necesarios (intensidad, frecuencia, etc)
- En caso de ser necesario (parámetros por el usuario) colocar el tiempo del tratamiento a realizar.
- ~ Coloque gel neutro en la zona a tratar
- Presionar el botón de Inicio/Pausa.
- Una vez concluido el tratamiento, limpiar la zona (gel restante), con un paño húmedo.
- Recuerde leer con atención la predauciones y advertencias en el manual del producto.

ING, HUQQ ALEREDO CRISTINA REPADSENT  $\int\limits_{-\infty}^{\infty}% \frac{1}{\sqrt{2\pi}}\,e^{-i\omega t}dt = \int\limits_{-\infty}^{\infty}% \frac{1}{\sqrt{2\pi}}\,e^{-i\omega t}dt.$ CEC ELECTRONICA S.R.L.

CEC ELECTRONICA S.R.L.

...1

•

ING. MIGUEL ANGEL ESQUENA<br>DIRECTOR TECNICO

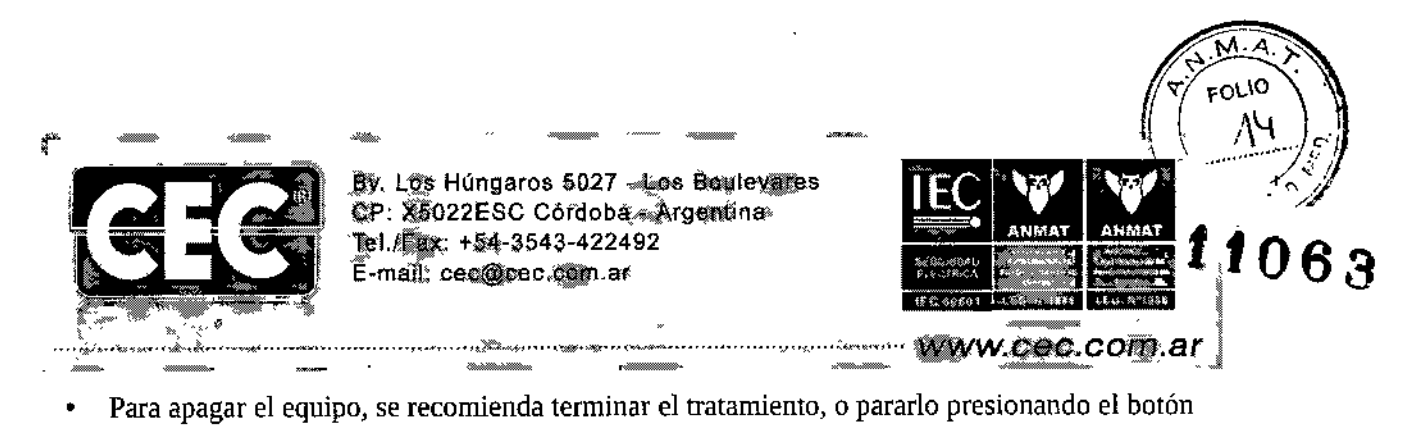

- inicio/pausa. Luego apagar el interruptor que se ubica en la parte trasera del equipo. Desenchufarlo de la red de alimentación.
- CEC ELECTRONICA S.R.L. recomienda que el usuario lea atentamente el manual de usuario antes de comenzar a utilizar el equipo.
- 7. Producto para Uso Estético: Venta exclusiva a Profesionales e instituciones sanitarias.
- 8. Director Técnico: Ing. Miguel Angel Esquenazi
- 9. Producto Registrado por ANMAT PM: 1088  $-\beta$ 6

CEC ELECTRONICA S.R.L. ING. HUGO **FREDO CRISTINA** REPTERENTANTE LEGAL

CEC ELECTRONICA S.R.L.

ING. MIGUEL ANGEL ESQUENAZ<br>DIRECTOR TEGNICO

I 1

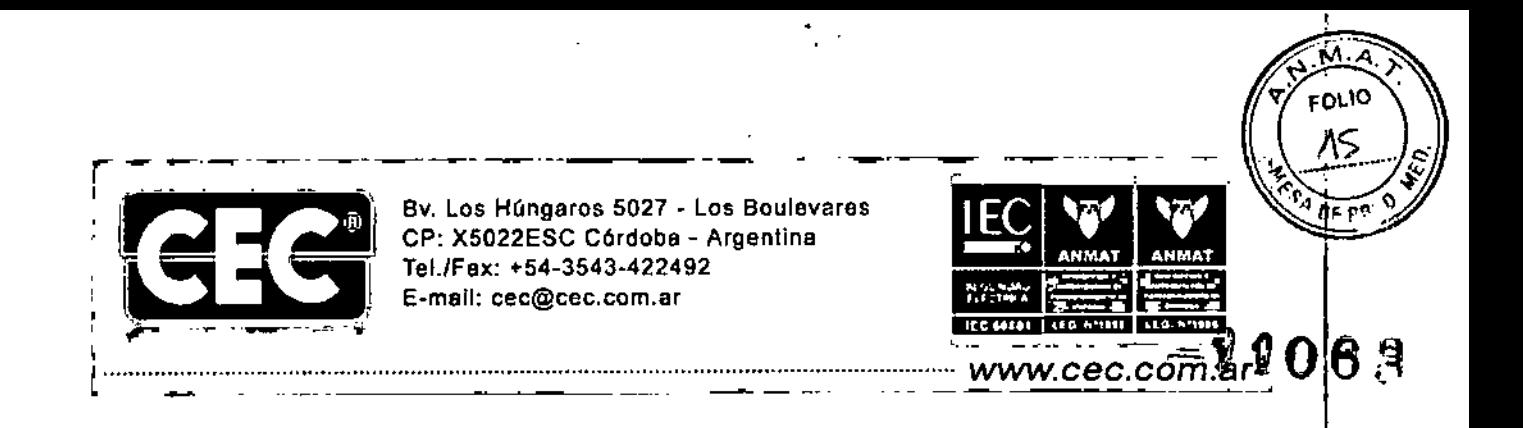

3.2 Las prestaciones contempladas en el ítem 3 del Anexo de la Resolución GMC N. 72/98 que dispone sobre los Requisitos Esenciales de Seguridad y Eficacia de los Productos Médicos y los posibles efectos secundarios no deseados.

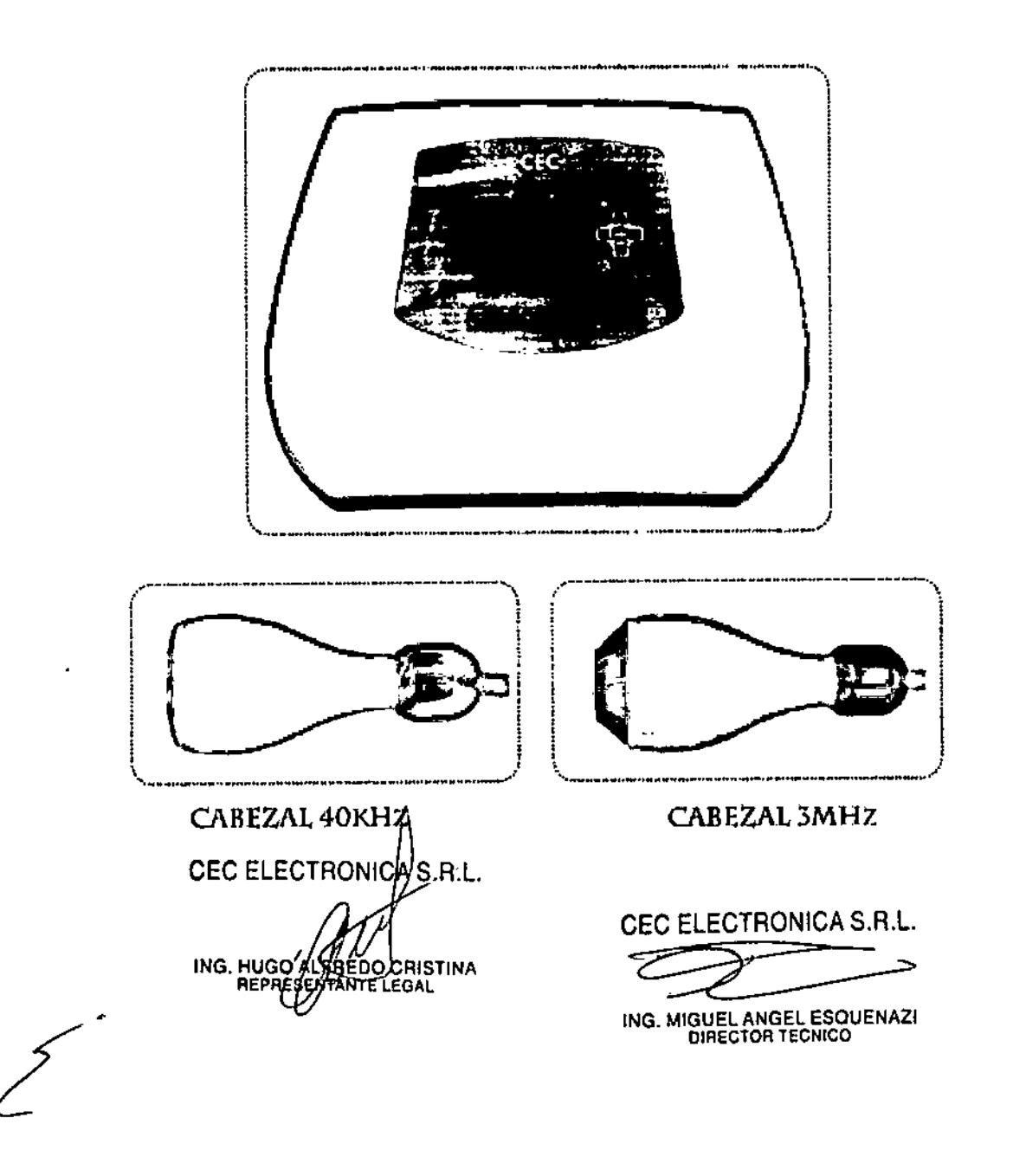

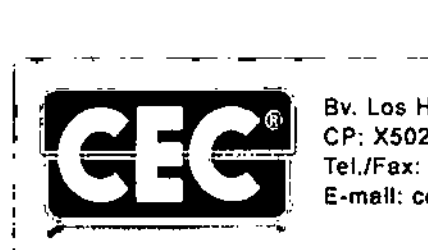

Bv. Los Húngaros 5027 - Los Boulevares CP: X5022ESC Córdoba - Argentina TeL/Fax: +54-3543-422492 E-mail: [cec@cec.com.ar](mailto:cec@cec.com.ar)

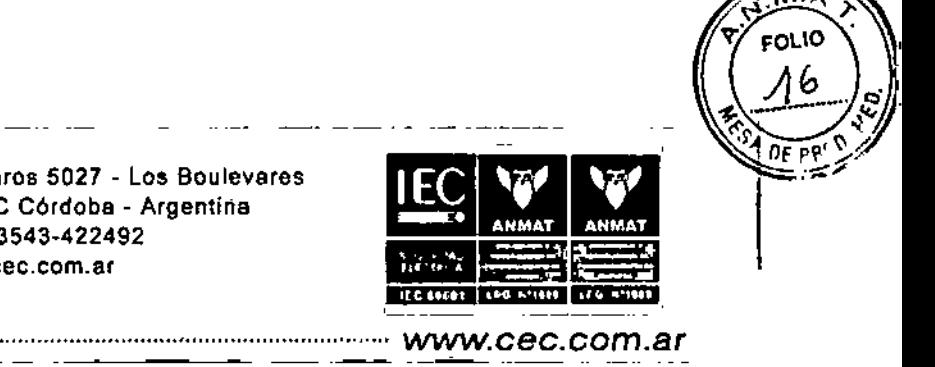

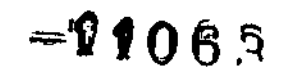

I I

Antes de encender el equipo verifique que el cable de Hnee de alimentación se encuentre enchufado a una toma de contente y al equipo.

 $\sim 10^{-1}$ 

No tape las rejillas de ventilación, manténgalas siempre libres para asegurar el buen funcionamiento:

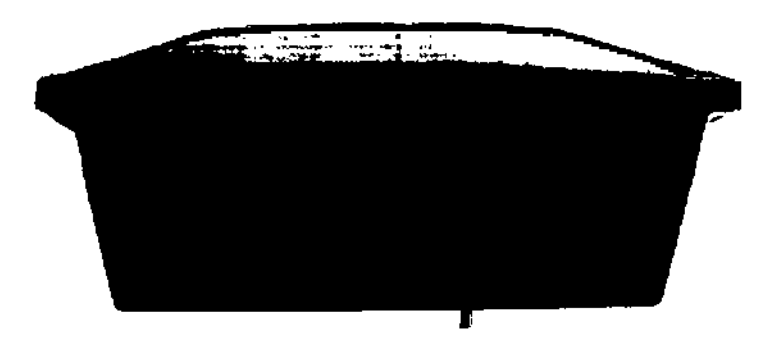

Conecte los cabezales, las salidas se encuentran en el frente del equipo (sólo se activará el seleccionado en la configuración):

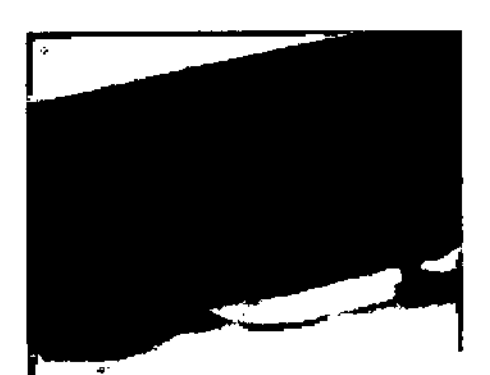

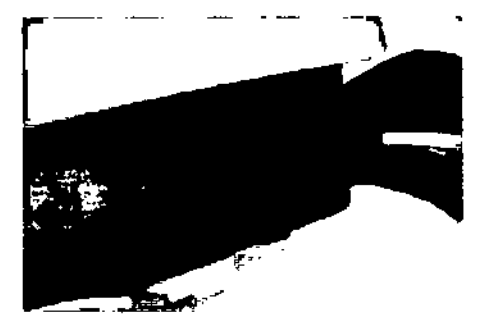

CEC ELECTRON A S.R.L. **UREDO CRISTINA** ING. HUG REPR

CEC ELECTRONICA S.R.L

ING. MIGUEL ANGEL ESQUENA<br>DIRECTOR TECNICO

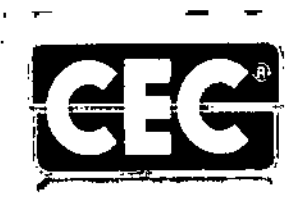

Bv. Los Húngaros 5027 - Los Boulevares CP: X5022ESC Córdoba - Argentina Tel./Fax: +54-3543-422492 E-mail: cec@cec.com.ar

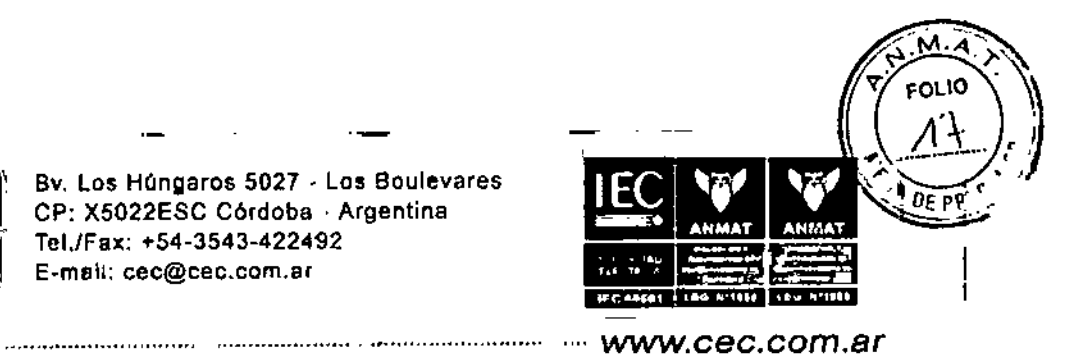

11063

# Encienda el equipo, podrá visualizar la siguiente pantalla de inicio:

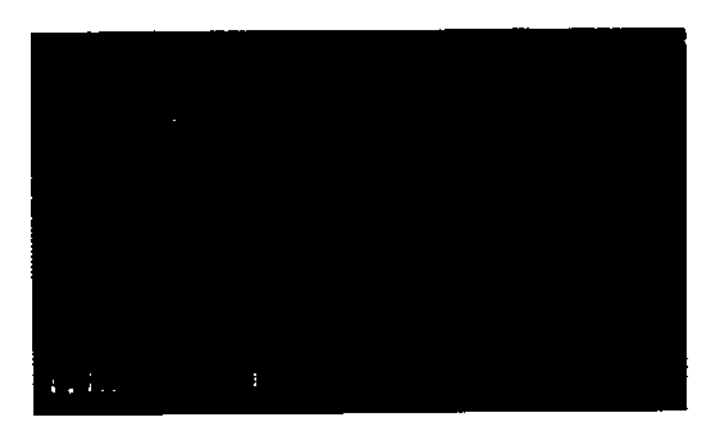

En el margen inferior se informa la opción seleccionada en la pantalla. De manera predeterminada comienza en la opción REPETIR EL ÚLTIMO TRATAMIENTO. Puede presionar ENTER para trabajar con

el útimo protocolo efectuado en el equipo, o bien seleccionar entre las modalidades de uso: Automática, Manual y Personal (para opción del terapeuta en relación a su experiencia):

## MODALIDAD AUTOMÁTICA .

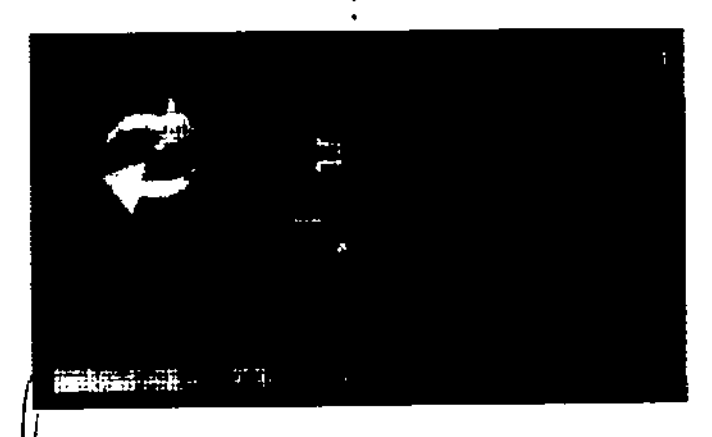

CEC ELECTRONICA S.R.L. ING. HUGO ALFREDO CRISTINA

**CEC ELECTRONICA S.R.L.** 

ING. MIGUEL ANGEL ESQUENAZI

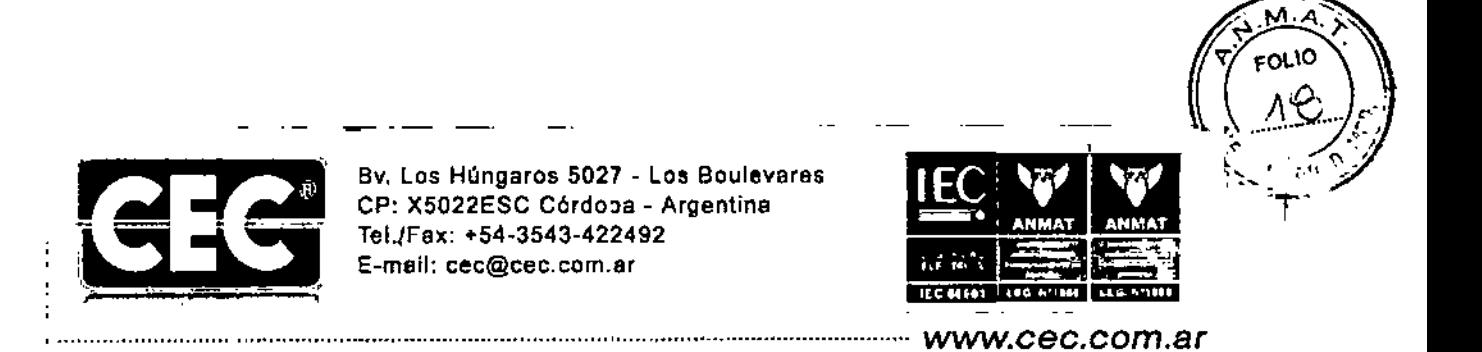

 $\sim$ 

 $\sim$   $-$ 

# $1.063$

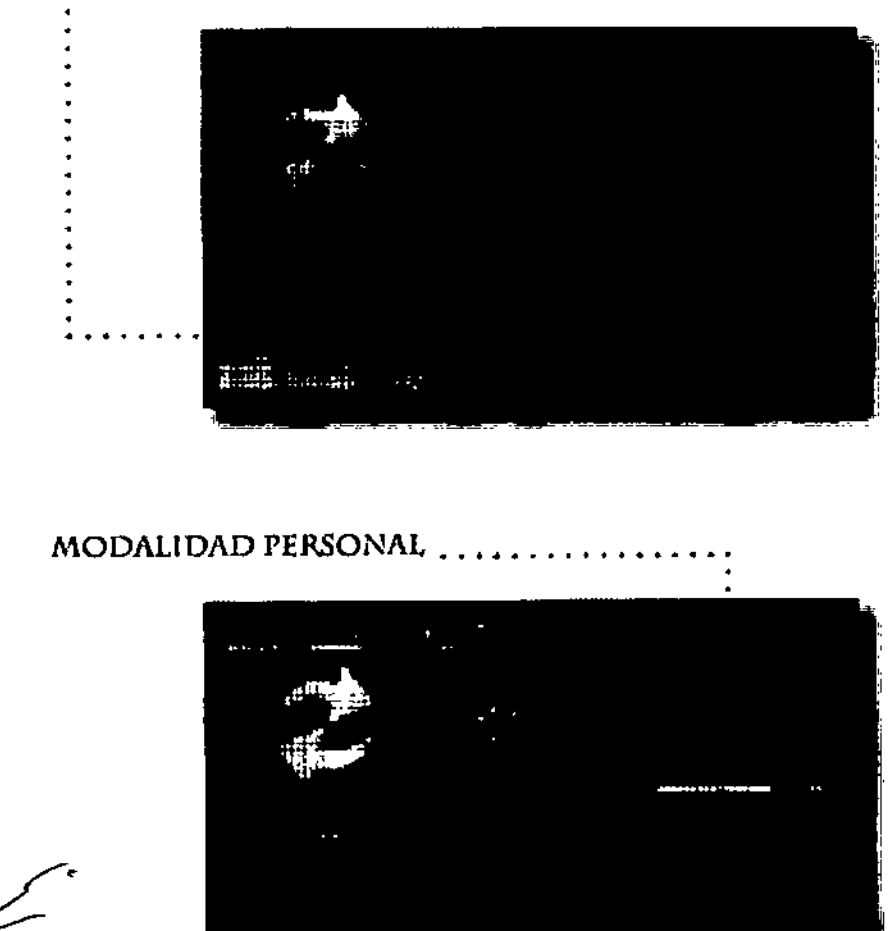

MODALIDAD MANUAL

المنافس المستناد المستناد المساوي

CEC ELECTRONICA S.R.L. ING. HUGO ALEREDO CRISTINA

## CEC ELECTRONICA S.R.L.

ING. MIGUEL ANGEL ESQUENAZI

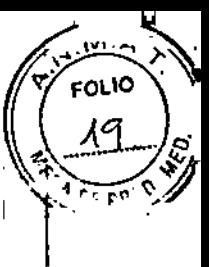

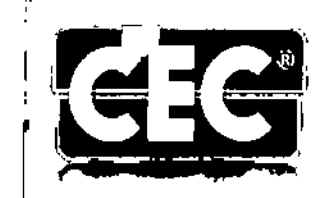

 $\sim$ 

Bv. Los Húngaros 5027 - Los Boulevares<br>CP: X5022ESC Córdoba - Argentina Tel./Fax: +54-3543-422492 t E-mail: [cec@cec.com.ar](mailto:cec@cec.com.ar) BV. Los Húngaros 5027 - Los Boulevares<br>
CP: X5022ESC Córdoba - Argentina<br>
Tel./Fax: +54-3543-422492<br>
E-mail: cec@cec.com.ar

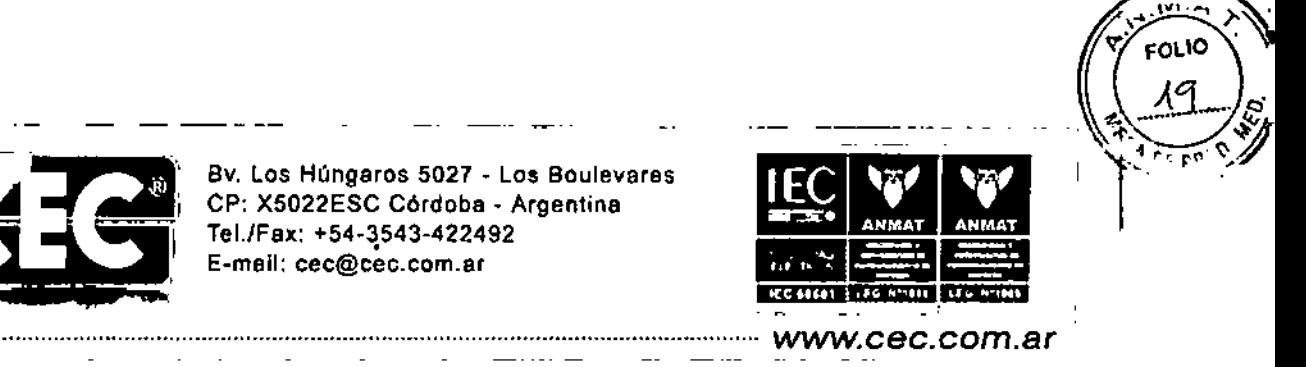

# 11063

### MODALIDAD AUTOMÁTICA

Se refiere a los programas preeSlablecidos con los que cuenta el equipo. Cavicell dispone de 17 programas: 10 de ultracavitación y 7 de ultrasonido de 3MHz.

'Cabe destacar que en esta modalidad, una vez oomenzada la sesión. si desea cambiar de programa, deberá primero finalizar el tratamiento iniciado. Esto por Nonnas da Seguridad.

- Encienda el equipo, la llave se encuentra en la parte posterior del gabinete:

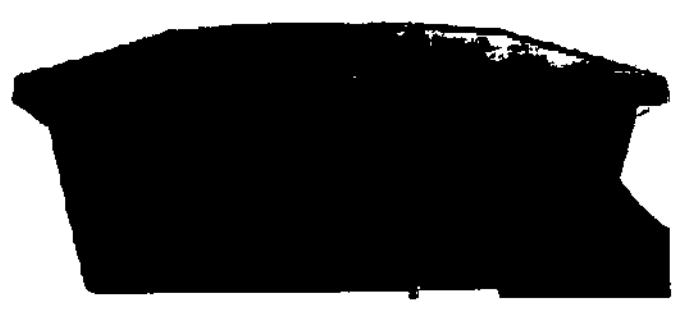

Con los botones multifunción, oprima la flecha a la derecha, y posiciónese en "Cargar un programa<sup>\*</sup>:

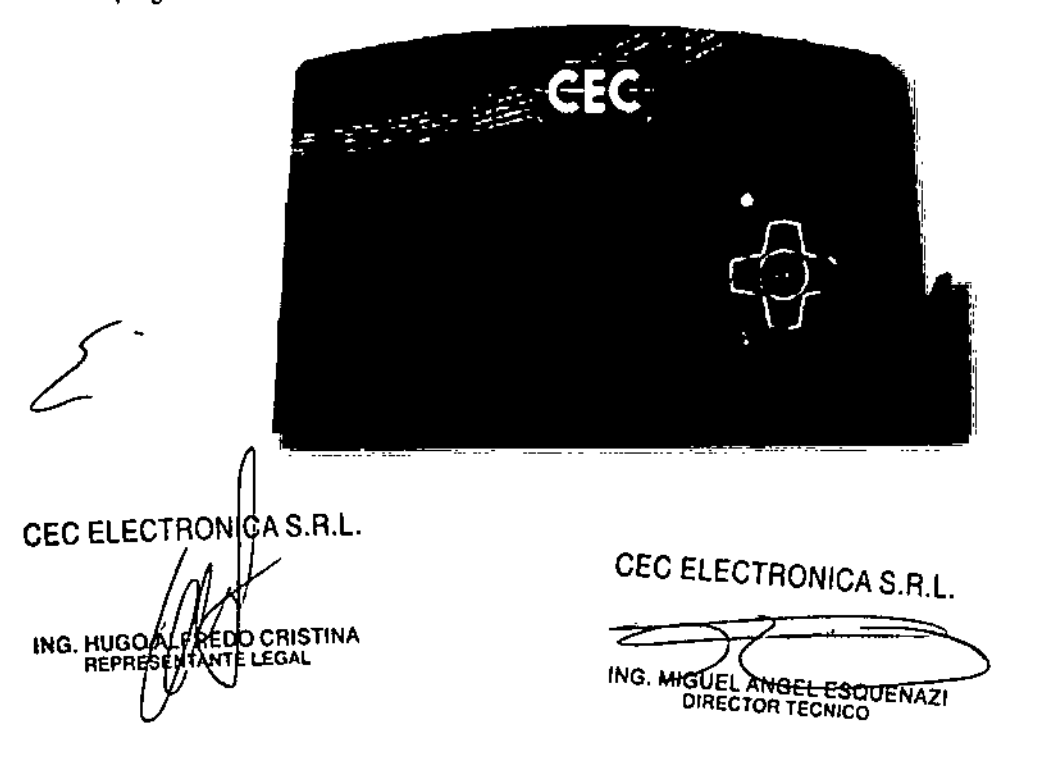

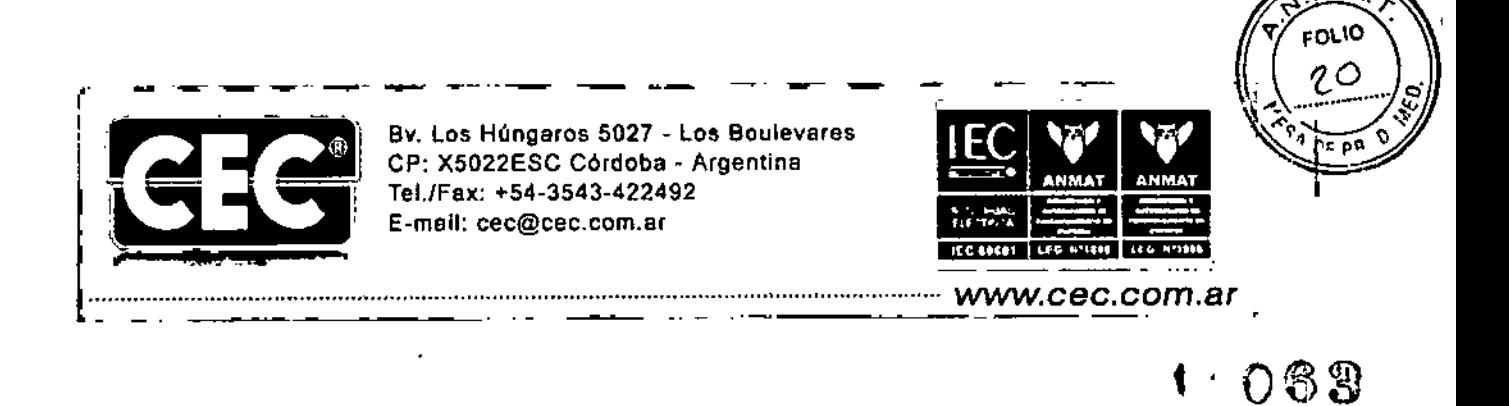

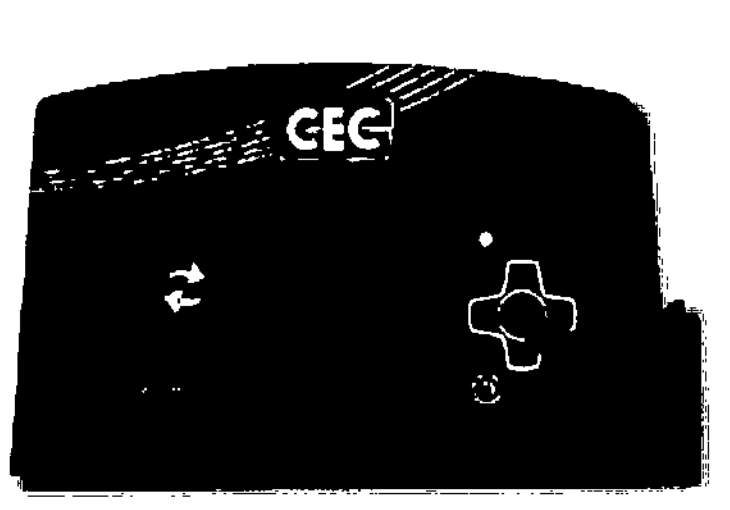

#### Presione ENTER.

Podrá visualizar la lista de programas preestablecidos. Con las flechas arriba- abajo elija  $uno:$ 

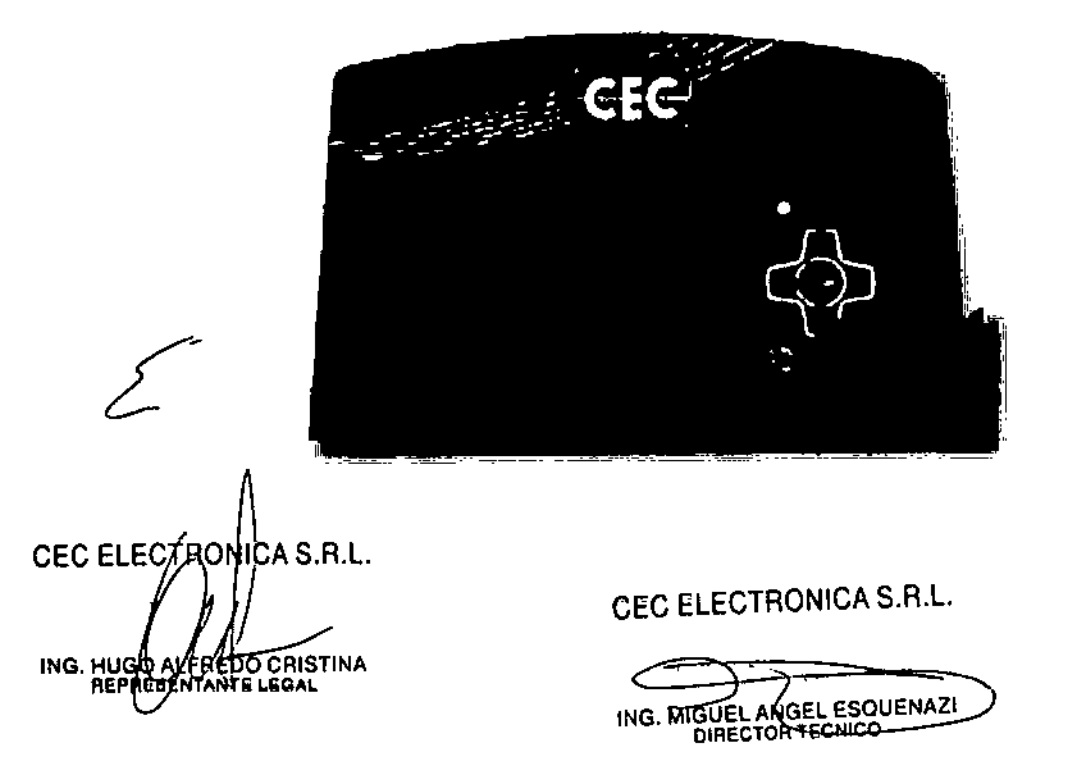

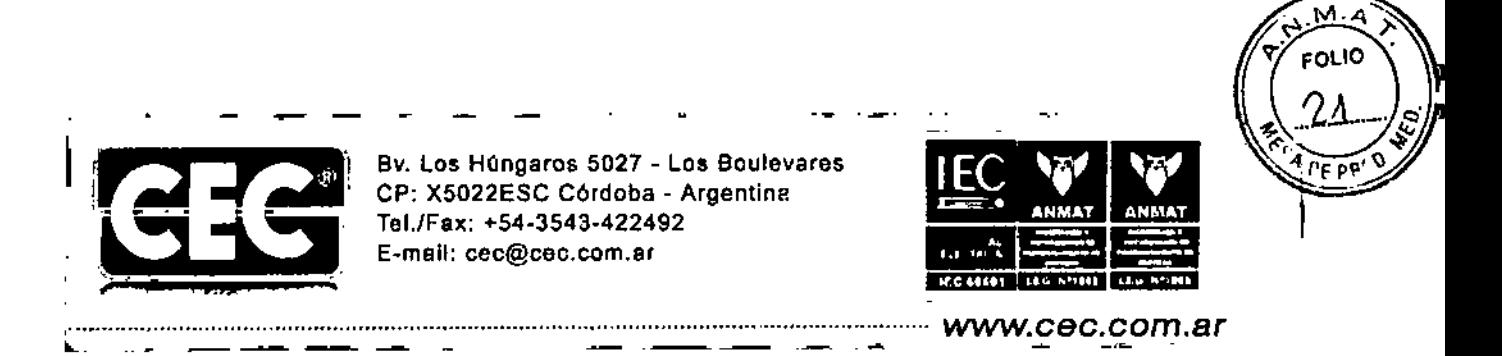

# $-11063$

Seleccionado el programa, presione ENTER:

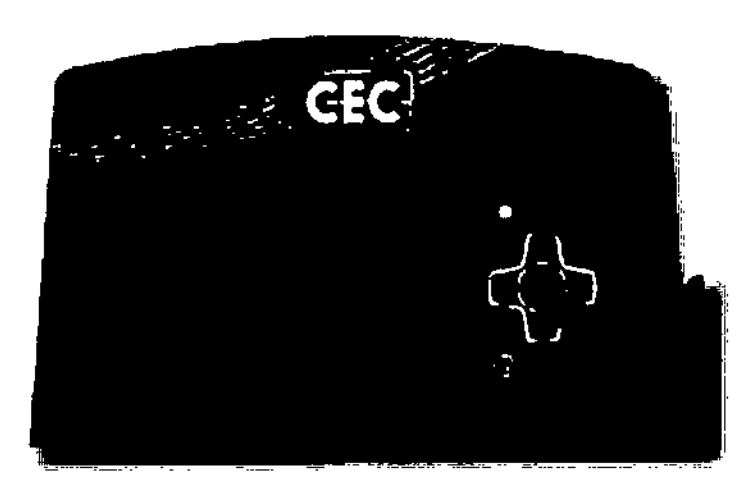

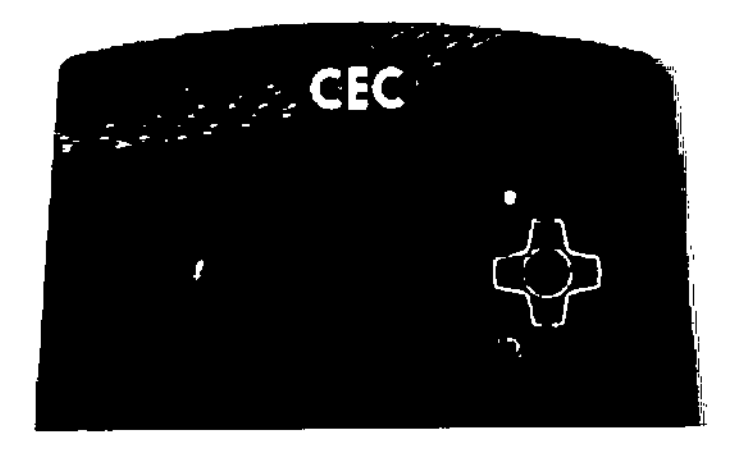

CEC ELECTAON CA S.R.L. ING. HUGH AUTREDO GETSTINA

CEC ELECTRONICA S.R.L.

ING. MIGUEL ANGEL ESQUENAZI

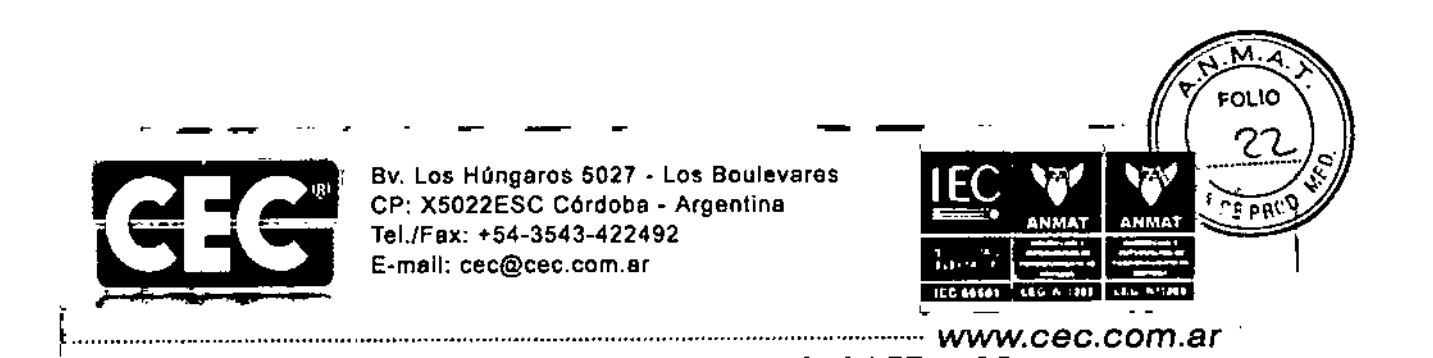

#### Ahora usted puede:

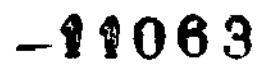

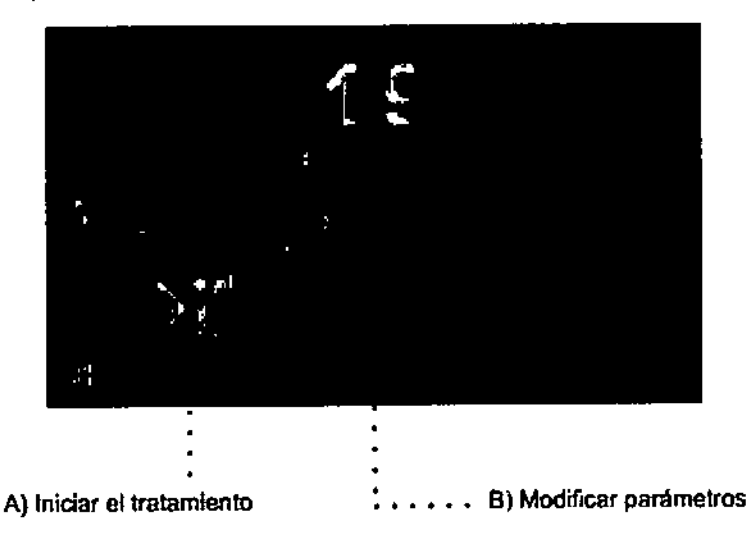

### Al INICIAR ELTRATAMIENTO

Silos parámetros que recomienda el programa son los neoesarlos para el tratamiento, oprima ENTER a la opción Iniciar el tratamiento. El indicador de emisión se activará, indicando que el equipo ha comenzado a emitir:

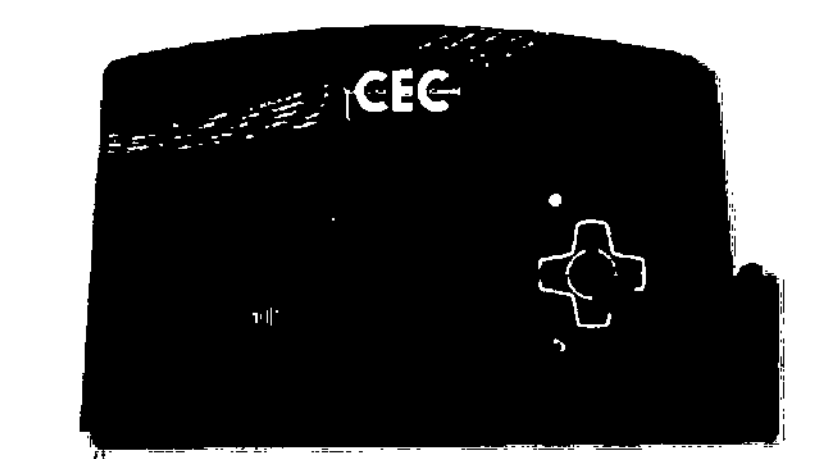

CEC ELECTROMICA S.R.L.

ING. HUGO AL **HHOO CHISTINA**<br>ANTE LEGAL

CEC ELECTRONICA S.R.L. ING. MIGUELANG OIRECTOR TECNICO UENAZI

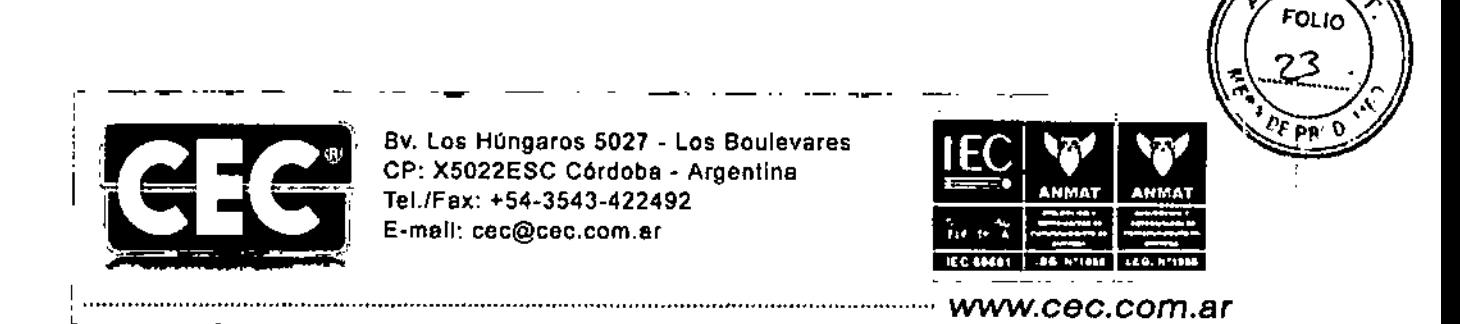

 $\overline{a}$ 

u.

 $\overline{a}$ ...

**Contract** 

 $\sim$ 

 $\sim$   $-$ 

ĬΜ.

 $=0000$ 

I

**CEC** 

Si quisiera suspender el tratamiento (pausario), presione ENTER nuevamente. En esta instancia usted puede pausar el tratamiento o finalizarlo por completo:

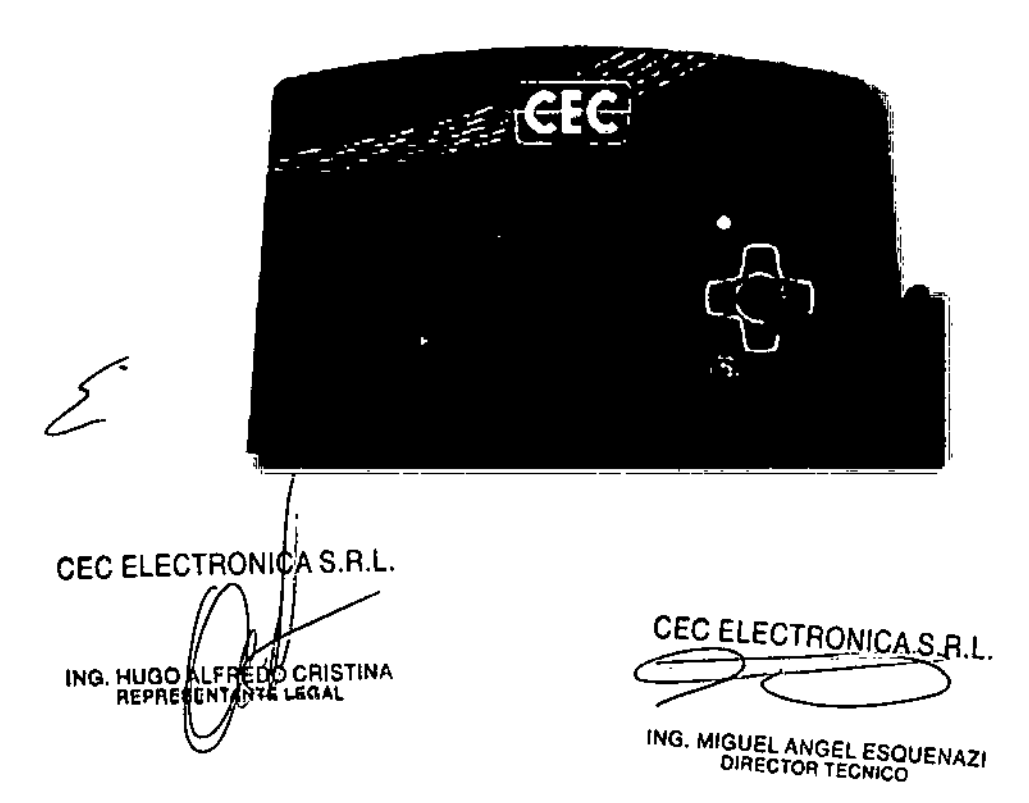

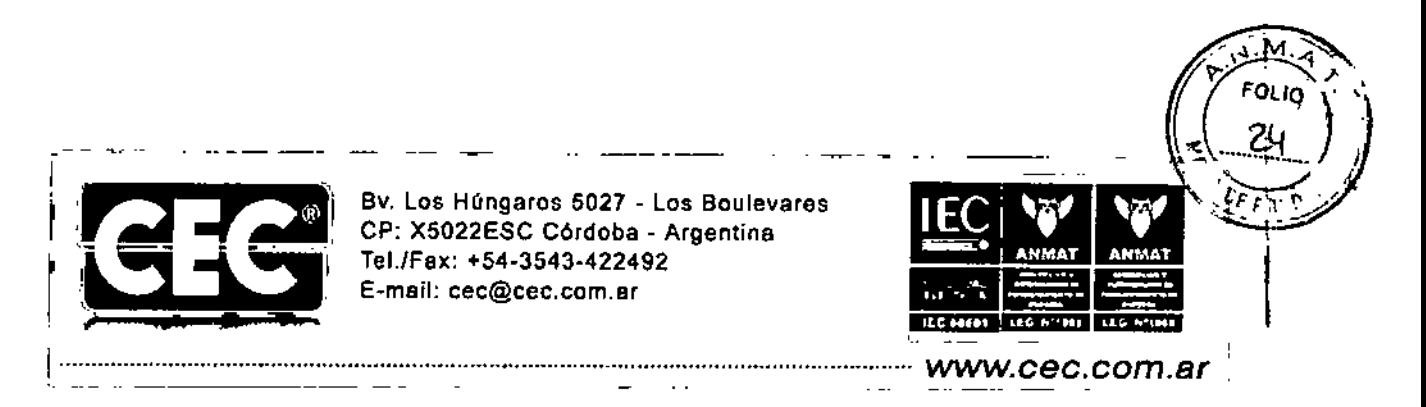

 $1:0.63$ 

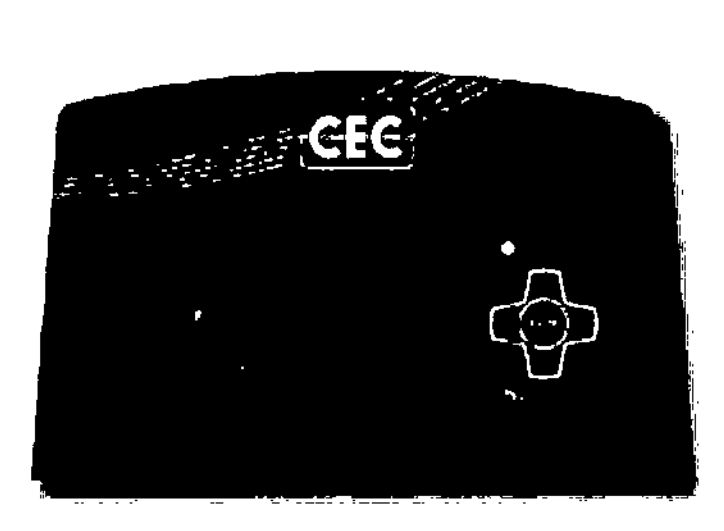

Mientras el equipo se encuentra emitiendo puede finalizar el tratamiento con la opción STOP:

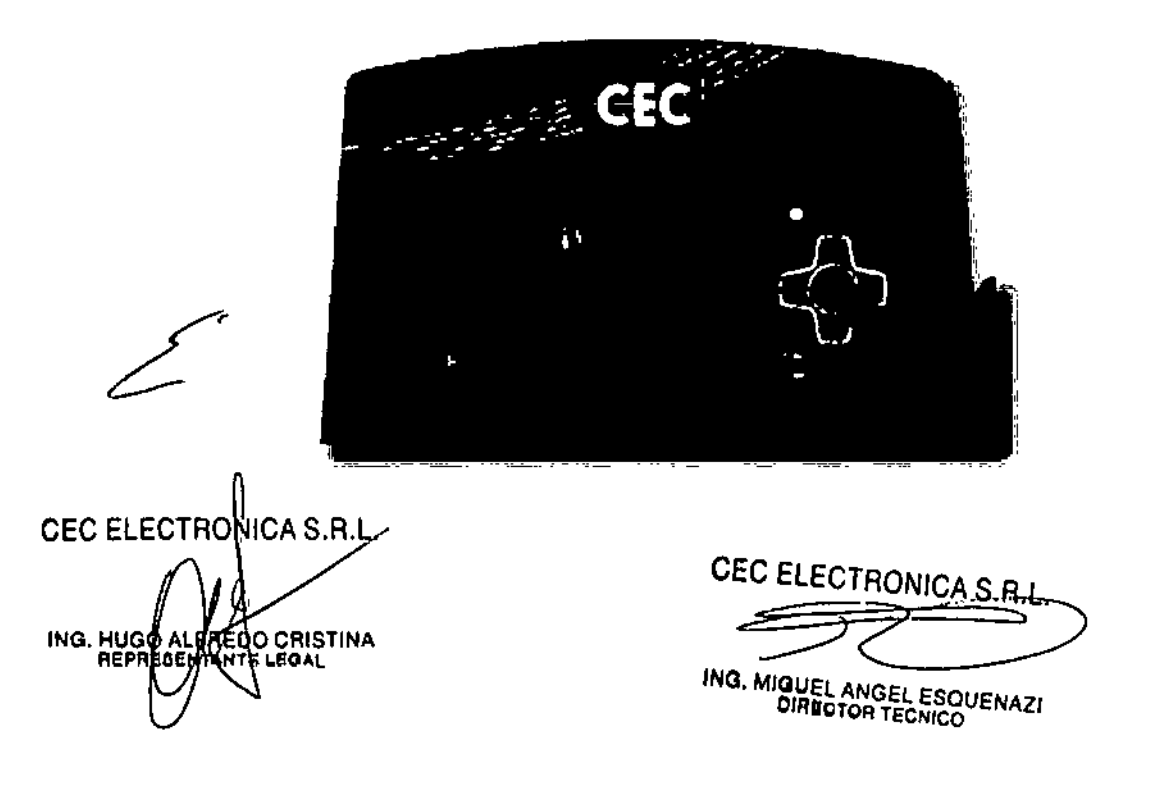

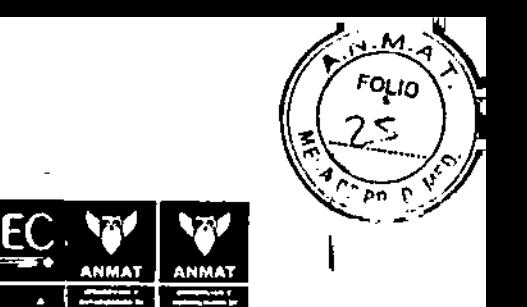

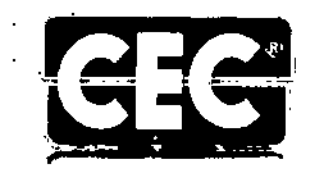

Bv. Los Húngaros 5027 - Los Boulevares CP: X5022ESC Cordoba - Argentina Tel./Fax: +54-3543-422492 E-mail: cec@cec.com.ar

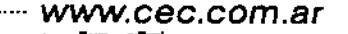

**IFC MEE** 

# 11063

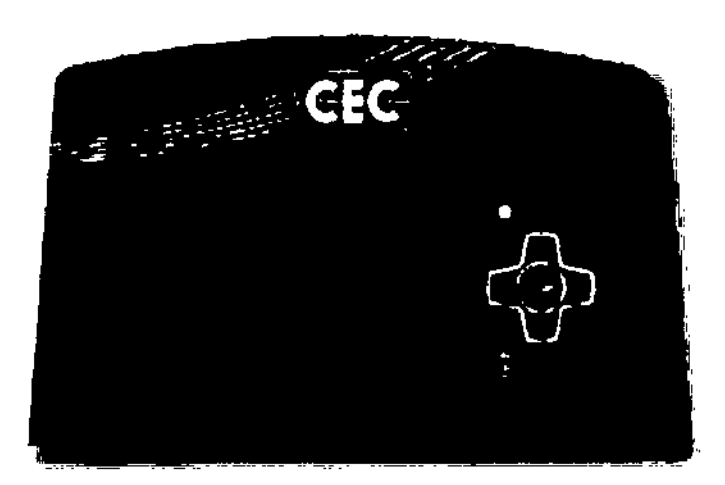

Si quistera cambiar de programa una vez iniciada la sesión, primero deberá finalizar el tratamiento en curso. Esto por Normas de Seguridad.

- Encender el equipo con el interruptor de la parte trasera del equipo
- Seleccionar en la pantalla si quiere un programa preestablecido (recomendado por el fabricante) o desea configurar un programa (Usuario del equipo).
- Colocar el tiempo de tratamiento.
- Dar inicio con la tecla inicio/Pausa
- Si se requiere pausar el tratamiento, se debe presionar una vez el botón Inicio/Pausa
- Para terminar el tratamiento, se debe posicionar en el botón de parada (STOP [])
- Apagar el equipo del interruptor ubicado en la parte trasera
	- Desenchufarlo de la red de alimentación

CEC ELECTRONICA S.R.L.

**FREDO CRISTINA**<br>TARGE LEGA! ING. HUGO **REPA** 

CEC ELECTRONICA S.R.L.

ING. MIGUEL ANGEL ESQUENAZI

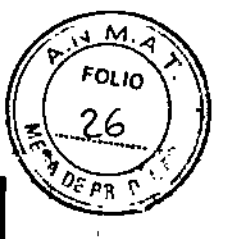

~tt<sup>063</sup>

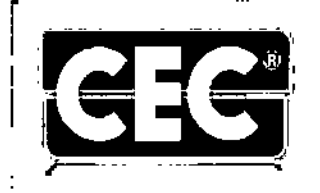

Bv. Los Húngaros 5027 - Los Boulevares I CP: X5022ESC Córdoba - Argentin<br>
Tel./Fax: +54-3543-422492<br>
Tel./Fax: +54-3543-422492 •••••••• E-maf1: [cec@cec.com.ar](mailto:cec@cec.com.ar)

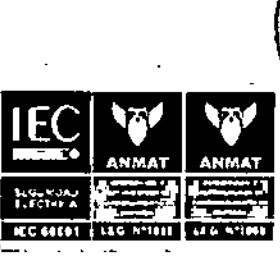

*......................................................................................[.............................](http://www.cec.com.ar)................. www.cec.com.ar*

 $\frac{1}{3.3}$  Cuando un producto médico deba instalarse con otros productos médicos o conectarse a losmismos para funcionar con arreglo a su finalidad prevista, debe ser provista de información suficiente sobre sus características para identificar los productos médicos que deberán utilizarse a fin de tener una combinación segura

No corresponde *I* No Aplica

3.4 Todas las informaciones que permiten comprobar si el producto médico está bien instalado y pueda funcionar correctamente y con plena seguridad. así como los datos relativos a la naturaleza y frecuencia de las operaciones de mantenimiento y calibrado que haya que efectuar ' para garantizar permanentemente el buen funcionamiento y la seguridad de los productos médicos.

Es importante verificar la correcta instalación del equipo antes de utilizarlo. Es necesario verificar que la instalación eléctrica tenga toma a tierra y que los conectores del cable de alimentación se encuentren correctamente ubicados ya sea en el tomacorriente como en el equipo.

Es necesario verificar una ubicación con buena circulación de aire, y el equipo se debe posicionar de fonna horizontal, no se deben colocar objetos que obstruyan la ventilación del mismo.

Una vez que se enciende el equipo por medio del interruptor ubicado en la pane trasera, éste realiza un autochequeo, verificando las comunicaciones de las placas electrónicas, verificando los leds y/o pantalla gráfica (enciende el total de leds, para verificar que no haya ninguno quemado y así no se pueda confundir la lecrura de lo que esta en la pantalla). A partir de ese momento el equipo queda en fonna standby (esperando que el usuario ingrese el programa o los parámetros).

~ J 3.5 La información útil para evitar ciertos riesgos relacionados con la implantación del producto médico

No corresponde / No aplica

La infonnación relativa a los riesgos de interferencia reciproca relacionados con la presencia del producto médico en investigaciones o tratamientos específicos

### ATENCIÓN

Para evitar el riesgo de choque eléctrico, este aparato solo se debe conectar a una red de alimentación con tierra de protécción.

CEC ELECTRONICA S.R.L. ING. HUGO/MFREDO CRISTINA RERRESENTANTE LEGAL

OCO ELECTRONICA S.R.L. ING. MIGUEL ANGEL ESQUENAZI EC ELECTRONICA S.R.L.

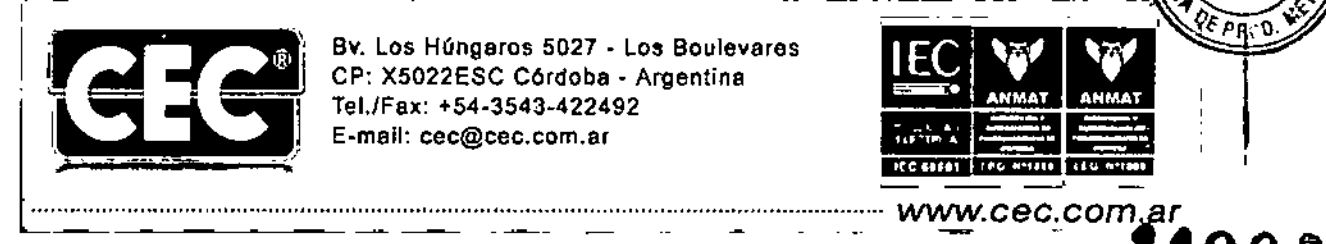

Bv. Los Húngaros 5027 - Los Boulevares CP: X5022ESC C6rdoba. Argentina Tel.lFax: +54.3543~422492 E-mail: [cec@cec.com.ar](mailto:cec@cec.com.ar)

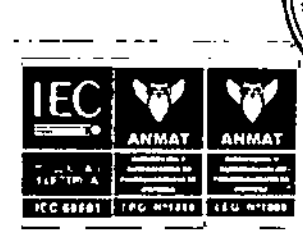

FOLIO

#### **ATENCIÓN**

La conexión simultánea al paciente de este equipo y un equipo de cirugía radiofrecuencia puede resultar en quemaduras en el lugar donde se manipulen los accesorios, en posibles inestabilidades en la fcnna de onda de salida y en Jos indicadores de funcionamiento.

#### ATENCIÓN

Debe siempre utilizar los accesorios brindados por el fabricante, ya que el equipo se calibra y prueba con sus accesorios. No debe usar ningún otro accesorios que no sea el entregado en el equipo.

3.7 Las instrucciones necesarias en caso de rotura del envase protector de la esterilidad y si corresponde la indicación de los métodos adecuados de reesterilización.

No corresponde *I* No aplica

3.8 Si un producto médico está destinado a reutilizarse, los datos sobre los procedimientos apropiados para la reutilización. incluida la limpieza. desinfección. el acondicionamiento y, en caso. el método de esterilización si el producto debe ser reesterilizado. así como cualquier limitación respecto al número posible de reutilizaciones.

En caso de que los productos médicos deban ser esterilizados antes de su uso, las instrucciones de limpieza y esterilización deberán estar formuladas de modo que si siguen correctamente, el producto siga cimpliendo los requisitos provistos en la Sección I (Requisitos Generales) del Anexo de la resolución GMC N° 72/98 que dispone sobre los Requisitos Esenciales de Seguridad y Eficacia de los productos médicos.

No corresponde *I* No aplica para la esterilización

#### ATENCIÓN

Apague y desconecte siempre el equipo de la red antes de efectuar cualquier operación de limpieza

ATENCIÓN

No sumergir los cabezales, ya que podría ingresar líquido en su interior.

CEC ELECTRONICA S.R.L. ING. HUGO (Fnf CRISTINA LEQAL

ELECTEONICA STR

ING, MIGUEL ANGEL ESQUENAZI

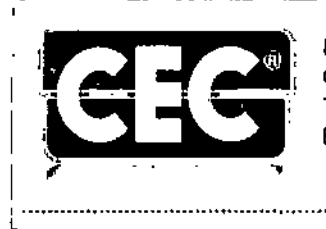

Bv. los Húngaros 5027 - los Boulevares I CP: X5022ESC Córdoba - Argentina , Tel./Fex: +54.3543.422492 [E.mall:](mailto:E.mall:) [cec@cec.com.er](mailto:cec@cec.com.er)

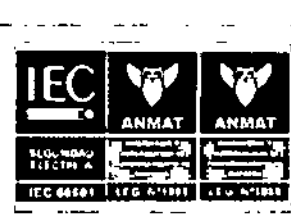

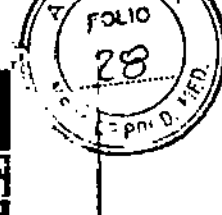

 $9063$ 

L":~-""~::""""""""""""""""'"-''''''''' *[www.cec.com.ar](http://www.cec.com.ar)* <sup>1</sup>

### ATENCIÓN

Este equipo NO es apto para el uso en presencia de atmósferas explosivas o mezcla inflamable de ( anestésicos con aire o con oxigeno u óxido de nitrógeno.

- Para evitar el deposito de polvo y/u otros agentes atmosféricos, limpiar la carcasa con un paño humedecido en agua.
- No utilizar productos de limpieza corrosivos ni oleosos, tales como aguarrás, thinner o símil.
- Para aprovechar al máximo la vida útil de los cabezales se recomienda: una vez finalizada la sesión y antes de comenzar otra, limpiarlos con un paño suave. Cuando no los utilice, guárdelos limpios y secos.
- Antes de colocar el medio de conducción, asegúrese que la piel se encuentre limpia.

3.9 Información sobre cualquier tratamiento o procedimiento adicional que deba realizarse antes de utilizar el producto médico (por ejemplo, esterilización, montaje final, entre otros)

Todos se encuentran en el punto 3.2

3.10 Cuando un producto médico emita radiaciones con fines médicos, la información relativa a la naturaleza, tipo, intensidad y distribución de dicha radiación debe ser descripta. ¡ Las instrucciones de utilización deberán incluir además información que permita al personal I médico informar al paciente sobre las contraindicaciones y las precauciones que deban tomarse. Esta información hará referencia particularmente a:

No corresponde / No aplica

3.11 Las precauciones que deban adoptarse en caso de cambios del funcionamiento del producto médico

En caso de cambios del funcionamiento del producto médico, se recomienda llevar a un service oficial. Ya que no se recomienda el calibrado o la puesta en marcha del equipo por el usuario.

CEC ELECTRONICA S.R.L. **ALFREDO CRISTINA** ING. HUGO TANTE LEGAL

CEC ELECTRONICA S.R.L ING. MIGUEL ANGEL ESQUENAZI

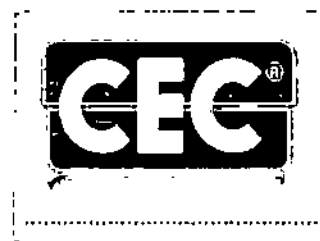

Bv. Los Húngaros 5027 - Los Boulevares CP: X5022ESC Córdoba - Argentina Tel./Fax: +54-3543-422492  $E$ -mail: cec@cec.com.ar

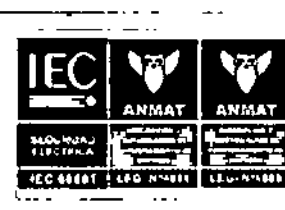

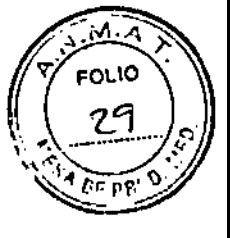

! .•........•....•.••.....• - •..•.••....•.••...•.•.•....•.. -- ..•.••.....•..••....•.•..........•........•.........•.......•.•.......•.... *[www.cec.com.ar](http://www.cec.com.ar)*

. . . "°43 3.12 Las precauciones que deban adoptarse en lo que respecta a la exposición, en condiciones ambientales razonablemente previsibles, a campos magnéticos, a influencias eléctricas externas, a descargas electrostáticas. a la presión o a variaciones de presión, a la aceleración a fuentes térmicas de ignición, entre otras.

No corresponde *I* No Aplica

3.13 Infonnación suficiente sobre el medicamento o los medicamentos que el producto médico de que trate esté destinado a administrar, incluida cualquier restricción en la elección de sustancias que se puedan suministrar.

No corresponde *I* No aplica

3.14 Las precauciones que deban adoptarse si un producto médico presenta un riesgo habitual l específico asociado <sup>a</sup> su eliminación. J

No corresponde *I* No aplica

ATENCIÓN

Una vez concluida la vida útil del equipo y sus accesorios, reciclarlo en base a las normas ambientales vigentes en su región. No desecharlo con la basura doméstica.

~--:-:-:-:'----'------:---:-::-------'--~-.'l ! 3.15 Los medicamentos incluidos en el producto médico como parte integrante del mismo, I conforme al item 7.3 del Anexo de la Resolución GMC N°72/98 que dispone sobre los Requisitos Esenciales de Seguridad y Eficacia de los productos médicos

No corresponde *I* No Aplica

3.16 El grado de precisión atribuido a los productos médicos de medición.

No corresponde *I* No Aplica

*t*

CEC ELECTBONICA S.R.L. **NO CRISTINA** ING.HU ENTANTE LEGAL **REPRSS** 

CEC ElECTRONICA S.R.L

 $\implies$ 

ING. MIGUEL ANGEL ESQUENAZI OIRECTOR TECNICO

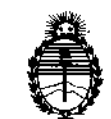

**Ministerio de Salud Secretaría de Políticas, Regulación e Institutos** A.N.M.A.T.

### ANEXO CERTIFICADO DE AUTORIZACIÓN E INSCRIPCIÓN

Expediente N°: 1-47-3110-2441-1 $\frac{1}{2}$ 

**El Administrador Nacional de la. Administración Nacional de Medicamentos,** Alimentos y Tecnología Médica (ANMAT) certifica que, mediante la Disposición Nº

 $1.1.0.6.3$  , y de acuerdo con lo solicitado por CEC ELECTRONICA S.R.L., se **autorizó la inscripción en el Registro Nacional de Productores y Productós de** I **Tecnología Médica (RPPTM), de un nuevo producto con los siguientes datos** identificatorios **característicos:**

Nombre descriptivo: EQUIPO DE ULTRACAVITACION

**Código de identificación y nombre técnico UMDNS: 11-248-Unidades de Ultrasonido, para Fisioterapia**

Marca(s) de (los) producto(s) médico(s): CEC ELECTRONICA S.R.L.

**Clase de Riesgo: II**

I **Indicación/es autorizada/s: Tratamiento de celulitis, adiposidad localizada, reducción y modelación corporal**

Modelo/s: CAVICELL, CAVICELL 40.

**Condición de uso: Venta exclusiva a profesionales e instituciones sanitarias** Nombre del fabricante: CEC ELECTRONICA S.R.L.

Lugar/es de elaboración: BV. LOS HUNGAROS 5027, BARRIO LOS BOULEVARES, **CaRDaBA, Provincia de Córdoba, Argentina.**

4

Se extiende a CEC ELECTRONICA S.R.L. el Certificado de Autorización e Inscripción del PM-1088-36, en la Ciudad de Buenos Aires, a de su emisión.

 $-11063$ DISPOSICIÓN Nº

 $\frac{1}{4}$ 

 $\sim$ 

Or. ROBERTO LEDE Subadministrador Nacional

 $A.N.M.A.T.$